# WSTĘP DO OPTYKI FOURIEROWSKIEJ

dr hab. Rafał Kasztelanic

WYKŁAD 3

#### Analogia z centrum masy

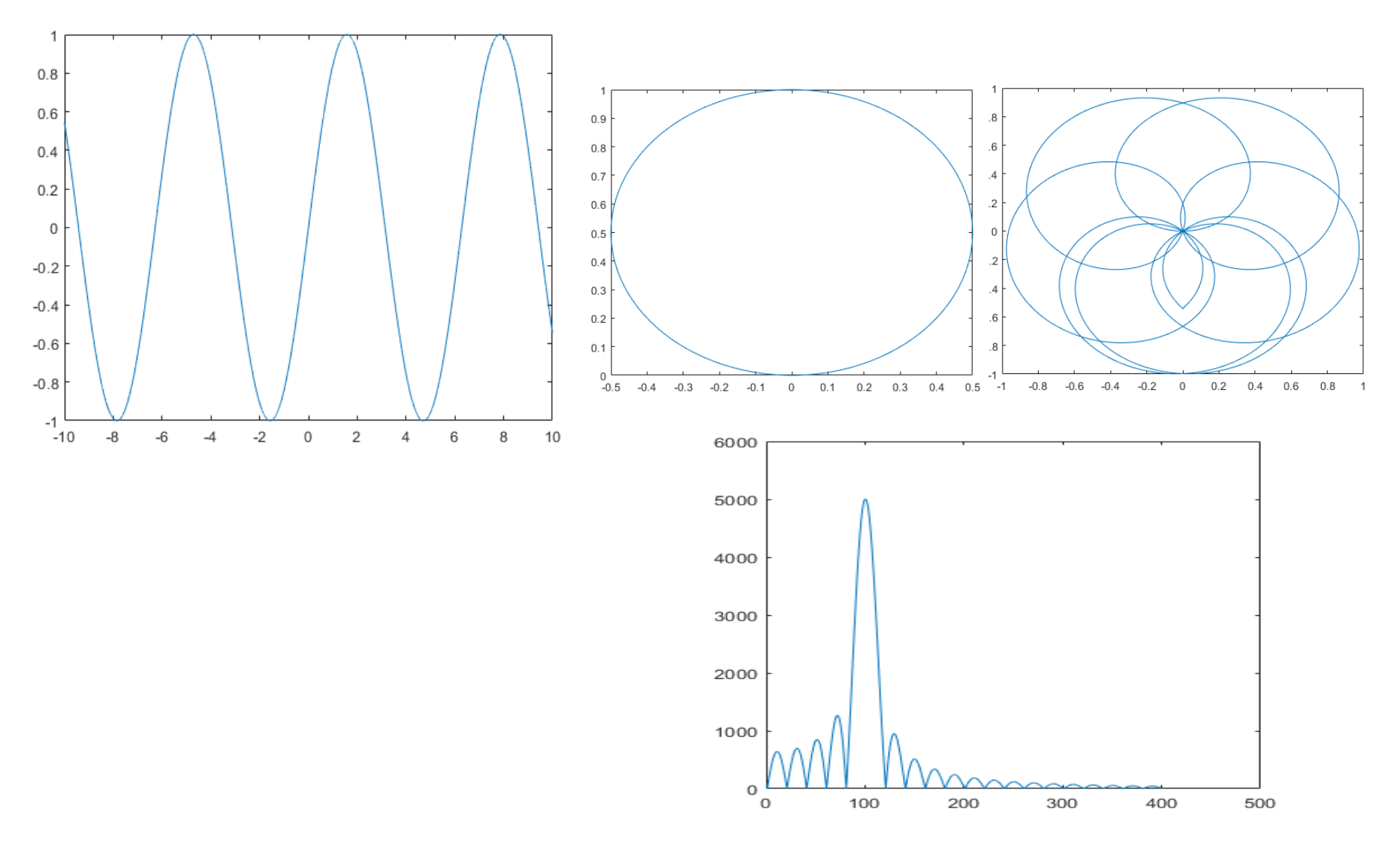

<https://www.youtube.com/watch?v=spUNpyF58BY> (2:03 - 6:45) FourierMasa.m

2

$$
F(v_x, v_y) = \iint_{-\infty}^{\infty} f(x, y) exp[-i2\pi (xv_x + yv_y)] dx dy
$$

transformata

$$
f(x,y) = \iint\limits_{-\infty} F(v_x, v_y) exp[i2\pi (xv_x + yv_y)] dv_x dv_y
$$
 transformata odwrotna

 $f(x, y) \Leftrightarrow F(v_x, v_y)$ 

∞

$$
f(x, y) \Leftrightarrow F(v_x, v_y) \qquad g(x, y) \Leftrightarrow G(v_x, v_y)
$$

#### **Właściwości:**

Twierdzenie o liniowości:

$$
\mathcal{F}\lbrace af(x,y) + bg(x,y)\rbrace = aF(v_x,v_y) + bG(v_x,v_y)
$$

Twierdzenie o podobieństwie (skali):

$$
\mathcal{F}\{f(ax, by)\} = \frac{1}{|ab|}F\left(\frac{v_x}{a}, \frac{v_y}{b}\right)
$$

Twierdzenie o przesunięciu w przestrzeni położeń:

$$
\mathcal{F}{f(x - x_0, y - y_0)} = F(\nu_x, \nu_y) \exp[-i2\pi(x_0\nu_x + y_0\nu_y)]
$$

Twierdzenie o przesunięciu w przestrzeni częstości:

$$
\mathcal{F}{f(x, y) \exp[i2\pi (xv_1 + yv_2)]} = F(v_x - v_1, v_y - v_2)
$$

Twierdzenie o wzajemności transformat:

$$
\mathcal{FF}{f(x,y)} = f(-x,-y) \qquad \qquad \mathcal{F}^{-1}\mathcal{F}{f(x,y)} = f(x,y)
$$

Twierdzenie o splocie w przestrzeni położeń:

$$
\mathcal{F}\{f(x,y) \otimes g(x,y)\} = F(\nu_x, \nu_y)G(\nu_x, \nu_y)
$$

$$
f(x,y) \star g(x,y) = \mathcal{F}^{-1}\{F(\nu_x, \nu_y)G(\nu_x, \nu_y)\}
$$

Twierdzenie o splocie w przestrzeni częstości:

$$
\mathcal{F}\{f(x,y)g(x,y)\} = F(v_x,v_y) \star G(v_x,v_y)
$$

Twierdzenie o korelacji wzajemnej:

$$
\mathcal{F}\{f(x,y) \star g^*(x,y)\} = F(\nu_x, \nu_y)G^*(\nu_x, \nu_y)
$$

$$
\mathcal{F}\{f(x,y) \star f^*(x,y)\} = |F(\nu_x, \nu_y)|^2
$$

Twierdzenie o mocy:

$$
\iint\limits_{-\infty}^{\infty} |f(x,y)|^2 dx dy = \iint\limits_{-\infty}^{\infty} |F(v_x,v_y)|^2 dv_x dv_y
$$

Pary transformat:

$$
f(x, y) \Leftrightarrow F(v_x, v_y)
$$
\n
$$
sgn(x, y) = sgn(x)sgn(y) \iff \frac{1}{i\pi v_x} \frac{1}{i\pi v_y}
$$
\n
$$
rect(x, y) = rect(x)rect(y) \iff sinc(v_x)sinc(v_y) = sinc(v_x, v_y)
$$
\n
$$
\Lambda(x, y) = \Lambda(x)\Lambda(y) \iff sinc^2(v_x)sinc^2(v_y) = sinc^2(v_x, v_y)
$$
\n
$$
\delta(x, y) \iff 1
$$
\n
$$
comb(x, y) = comb(x)comb(y) \iff comb(v_x)comb(v_y) = comb(v_x, v_y)
$$
\n
$$
exp[i\pi(x + y)] \iff \delta\left(v_x - \frac{1}{2}, v_y - \frac{1}{2}\right)
$$
\n
$$
exp[-\pi(x^2 + y^2)] \iff exp[-\pi(v_x^2 + v_y^2)]
$$
\n
$$
circ(r) = circ(\sqrt{x^2 + y^2}) \iff \frac{J_1(2\pi\rho)}{\rho} = \frac{J_1(2\pi\sqrt{v_x^2 + v_y^2})}{\sqrt{v_x^2 + v_y^2}}
$$

Fourier.m

# Układy liniowe

Transformata Fouriera - Twierdzenie o liniowości:

 $\mathcal{F}{af(x, y) + bg(x, y)} = aF(v_x, v_y) + bG(v_x, v_y)$ 

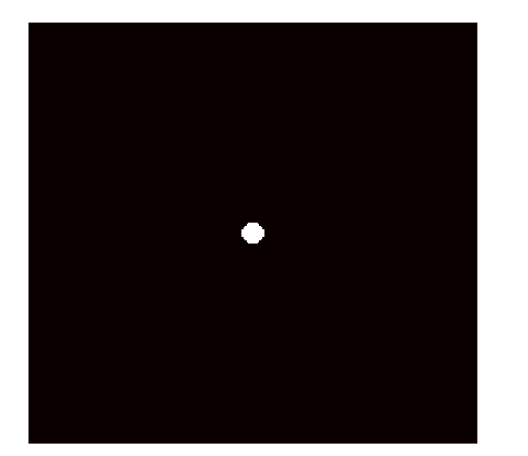

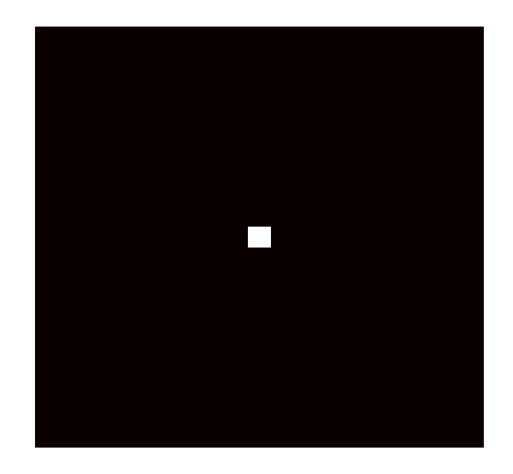

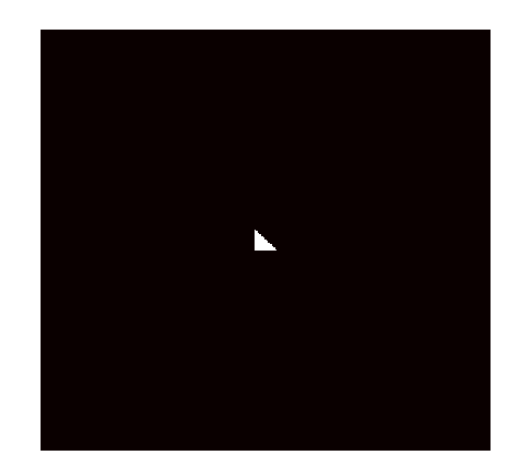

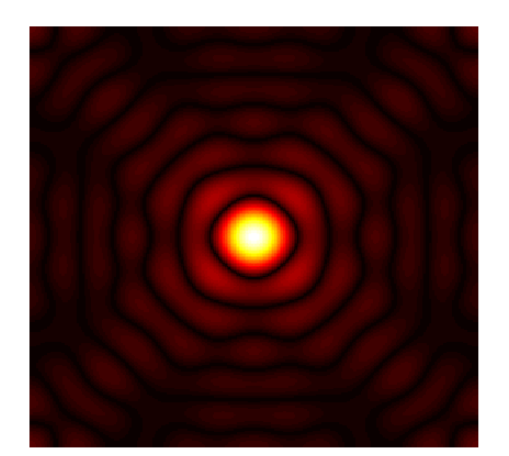

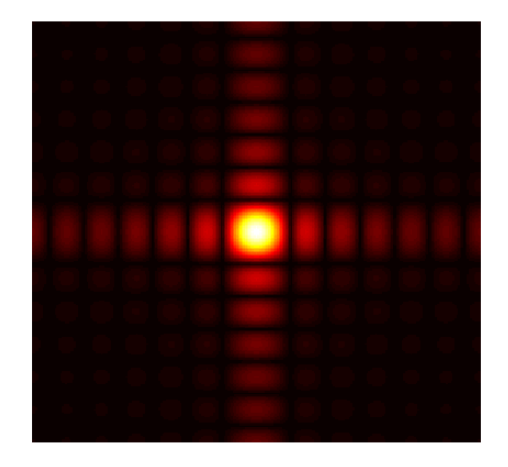

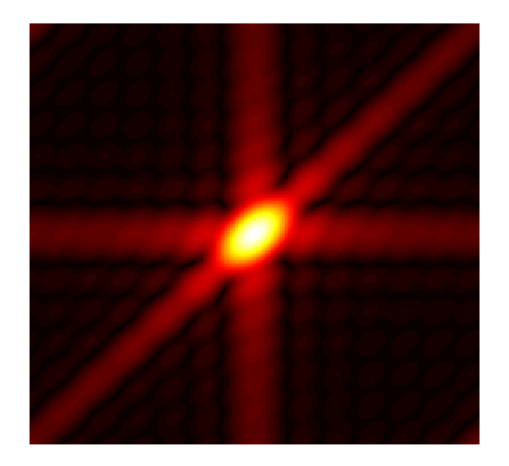

KoloKwadratTrojk.m, Cw7\_1\_2punkty.m